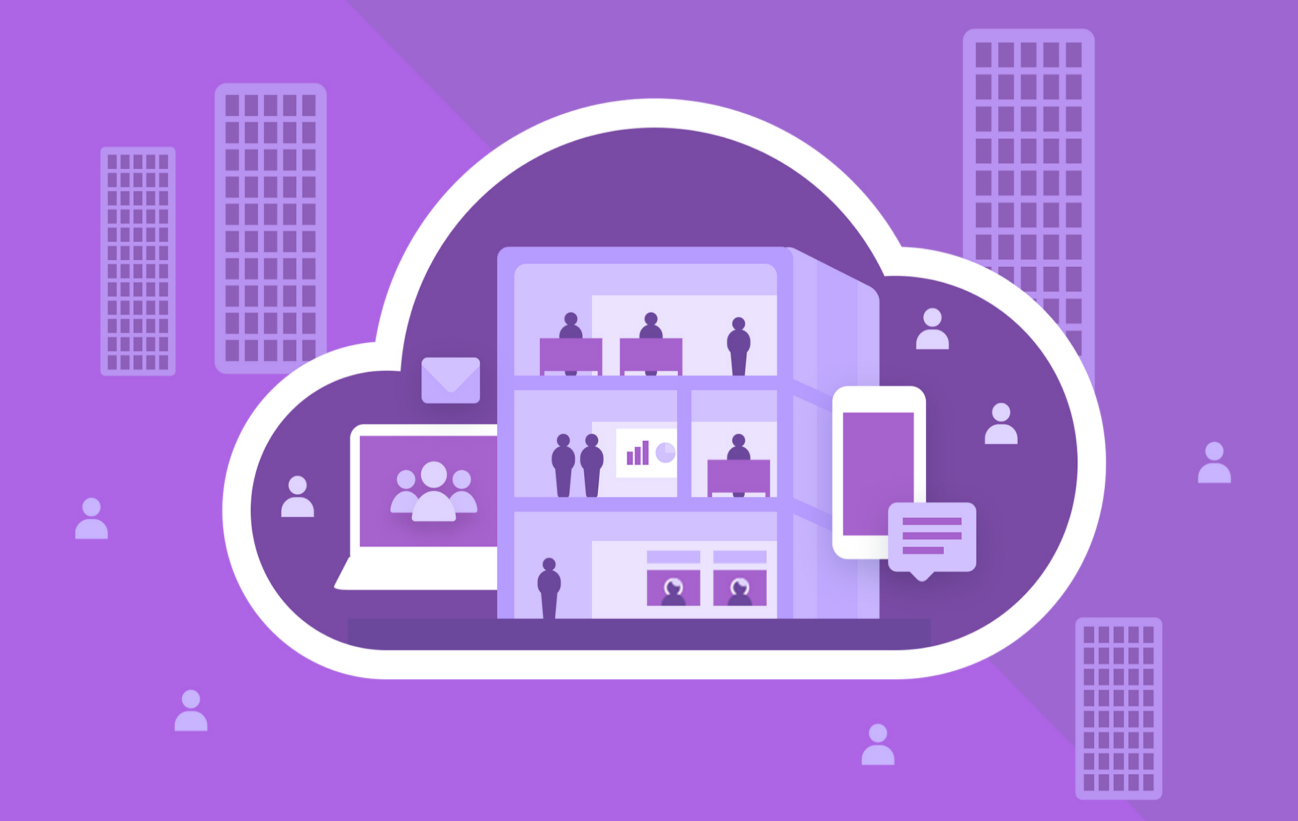

# МойОфис Частное Облако 2

# Функциональные возможности

© ООО «НОВЫЕ ОБЛАЧНЫЕ ТЕХНОЛОГИИ», 2013–2024

#### ООО «НОВЫЕ ОБЛАЧНЫЕ ТЕХНОЛОГИИ»

#### ПРОГРАММНОЕ ОБЕСПЕЧЕНИЕ

#### «МОЙОФИС ЧАСТНОЕ ОБЛАКО 2»

#### ФУНКЦИОНАЛЬНЫЕ ВОЗМОЖНОСТИ

2.8

На 69 листах

Москва 2024

Все упомянутые в этом документе названия продуктов, логотипы, торговые марки и товарные знаки принадлежат их владельцам.

Товарные знаки «МойОфис», «MyOffice», «Squadus» и «Mailion» принадлежат ООО «НОВЫЕ ОБЛАЧНЫЕ ТЕХНОЛОГИИ».

Ни при каких обстоятельствах нельзя истолковывать любое содержимое настоящего документа как прямое или косвенное предоставление лицензии или права на использование товарных знаков, логотипов или знаков обслуживания, приведенных в нем. Любое несанкционированное использование этих товарных знаков, логотипов или знаков обслуживания без письменного разрешения их правообладателя строго запрещено.

#### Общая информация

«МойОфис Частное Облако 2» – комплекс безопасных веб-сервисов и приложений для организации хранения, доступа и совместной работы с файлами и документами внутри компании.

В состав продукта входят:

- · Система хранения данных для безопасного хранения корпоративных файлов и обеспечения возможностей авторизации, аутентификации и разграничения прав доступа пользователей;
- · Система редактирования и совместной работы для индивидуального и совместного редактирования текстовых документов, электронных таблиц и презентаций;
- · Административная панель системы хранения для управления пользователями, группами, общими папками, доменами и тенантами.

В состав продукта входят следующие приложения для работы в веб-браузерах и на мобильных устройствах:

- · «МойОфис Документы» веб-приложение для организации структурированного хранения файлов, выполнения операций с файлами и папками, настройки совместного доступа;
- · «МойОфис Текст» веб-редактор для быстрого и удобного создания и форматирования текстовых документов любой сложности;
- «МойОфис Таблица» веб-редактор для создания электронных таблиц, ведения расчетов, анализа данных и просмотра сводных отчетов;
- · «МойОфис Презентация (Beta)» веб-редактор для создания, оформления и демонстрации презентаций;
- · «МойОфис Документы» для мобильных платформ приложение для просмотра и редактирования текстовых документов, электронных таблиц и презентаций, просмотра PDF файлов, а также доступа к облачным хранилищам на смартфонах и планшетах с операционными системами Android, iOS и iPadOS.

Перечень требований к программному и аппаратному обеспечению приведен в документе «МойОфис Частное Облако 2. Системные требования».

#### СОДЕРЖАНИЕ

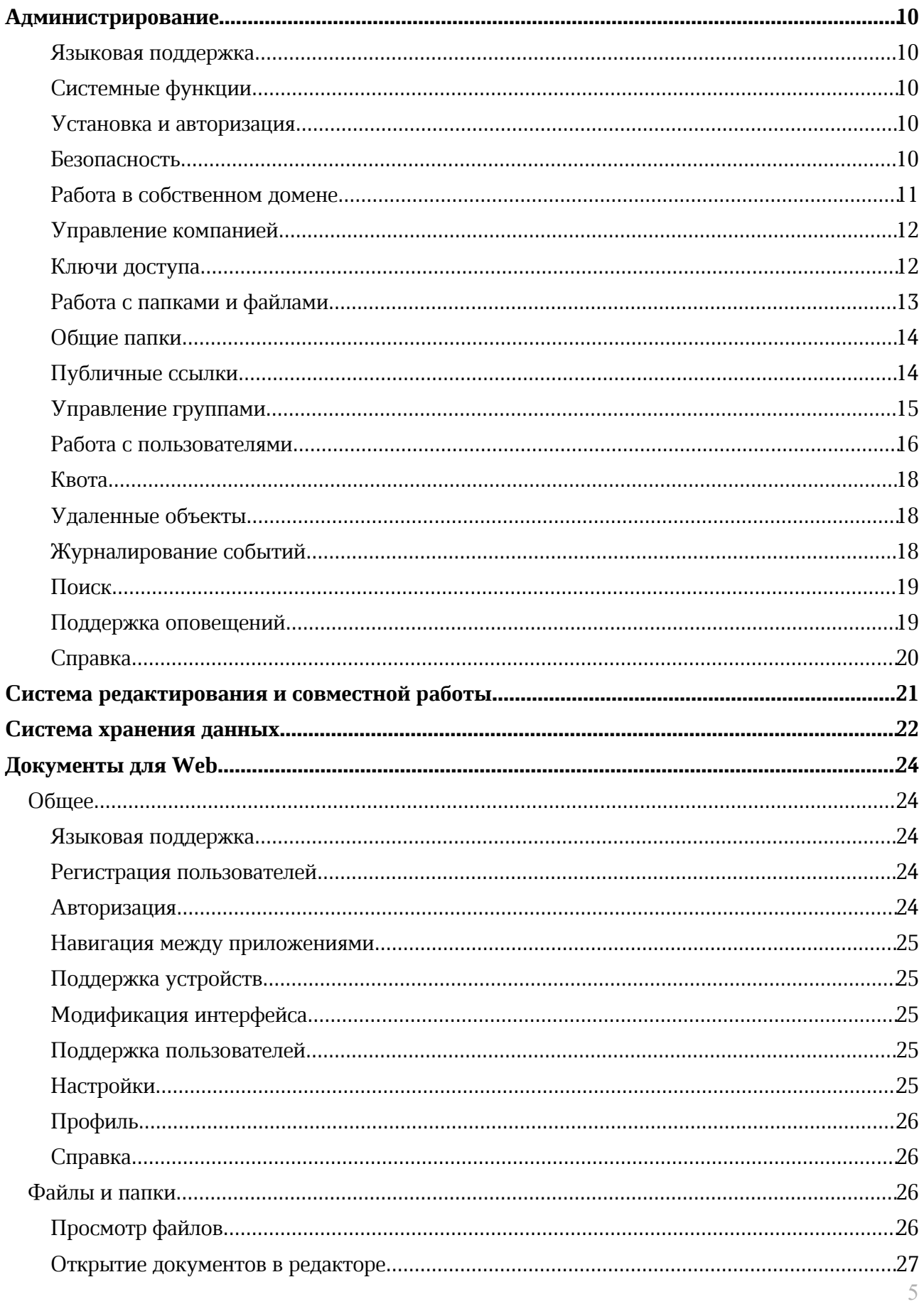

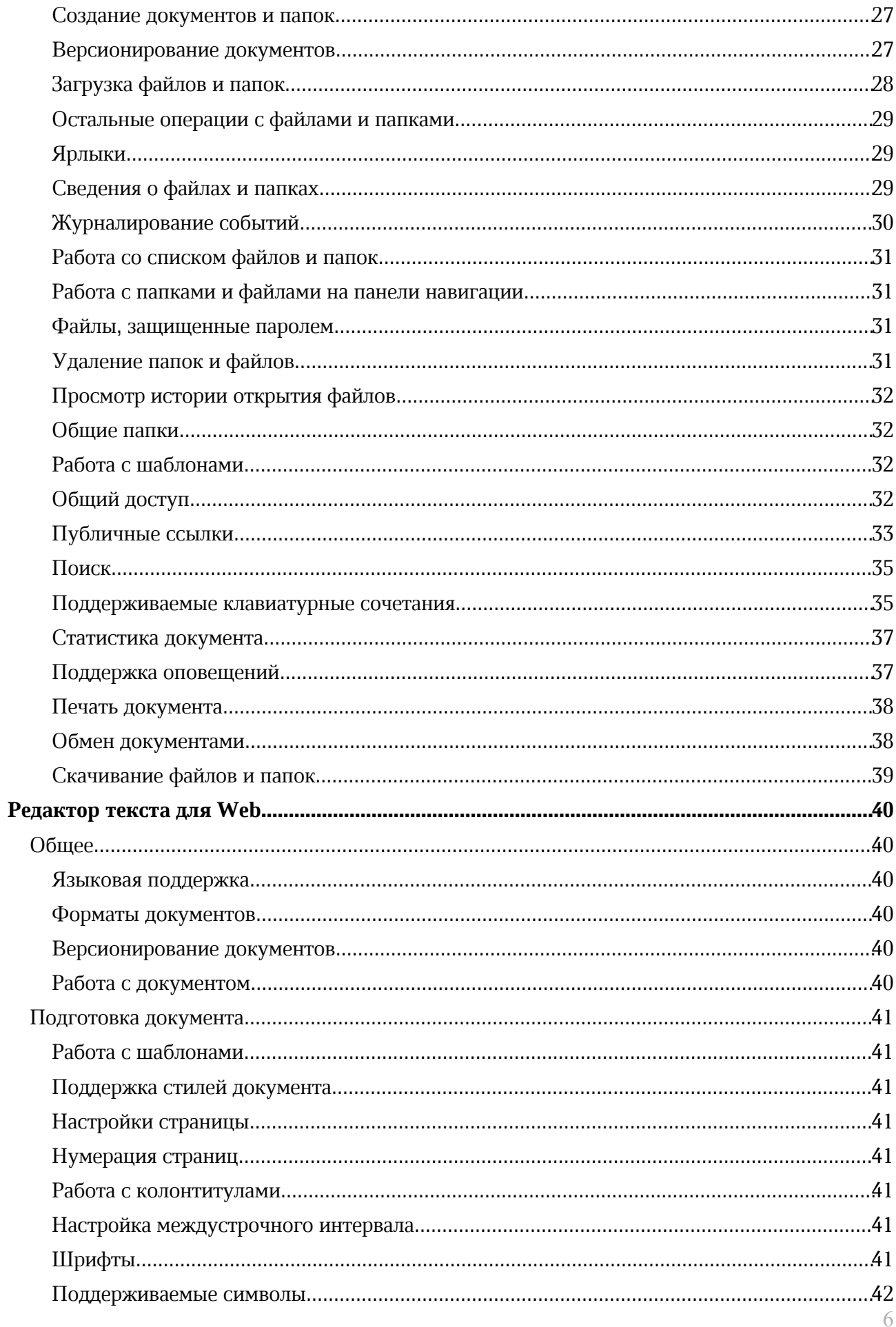

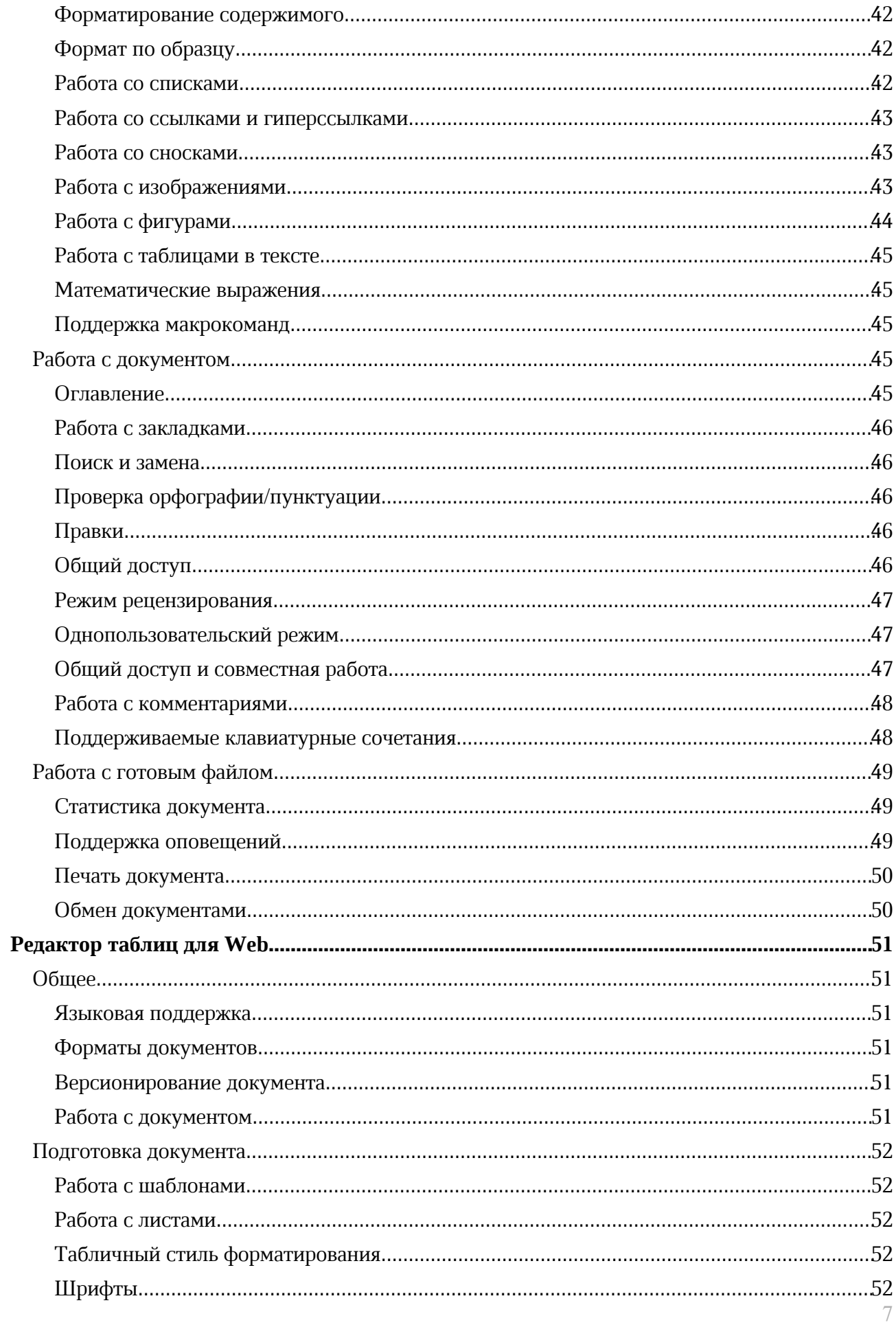

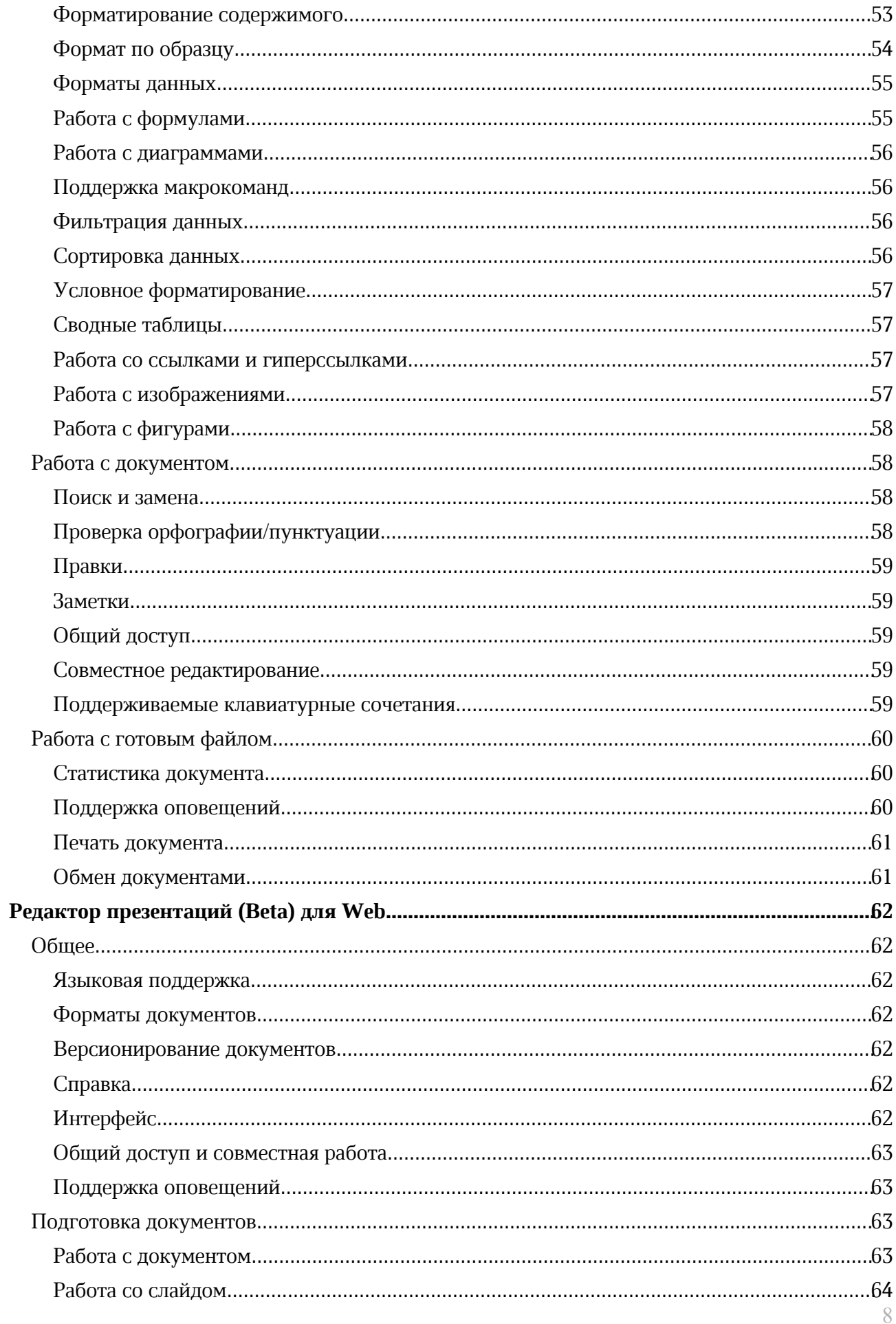

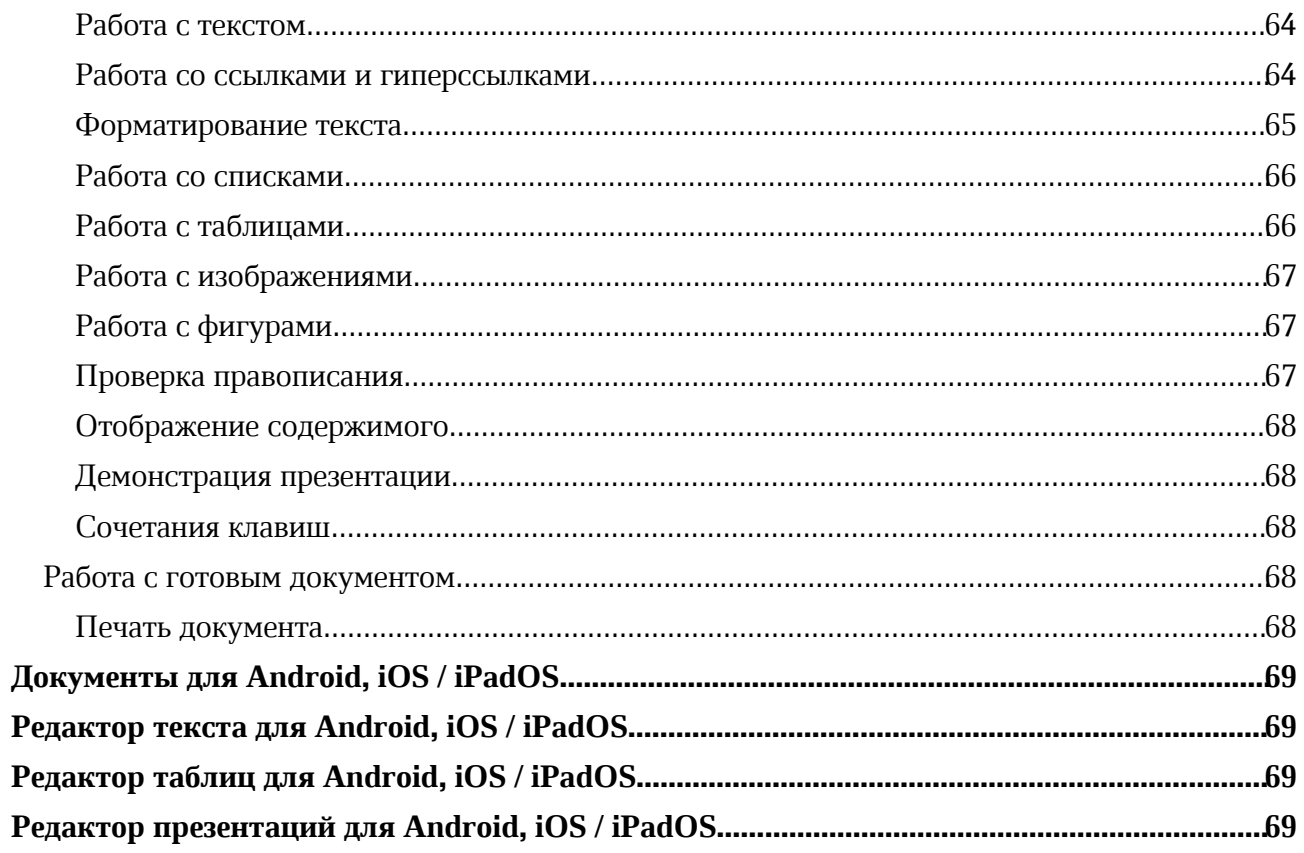

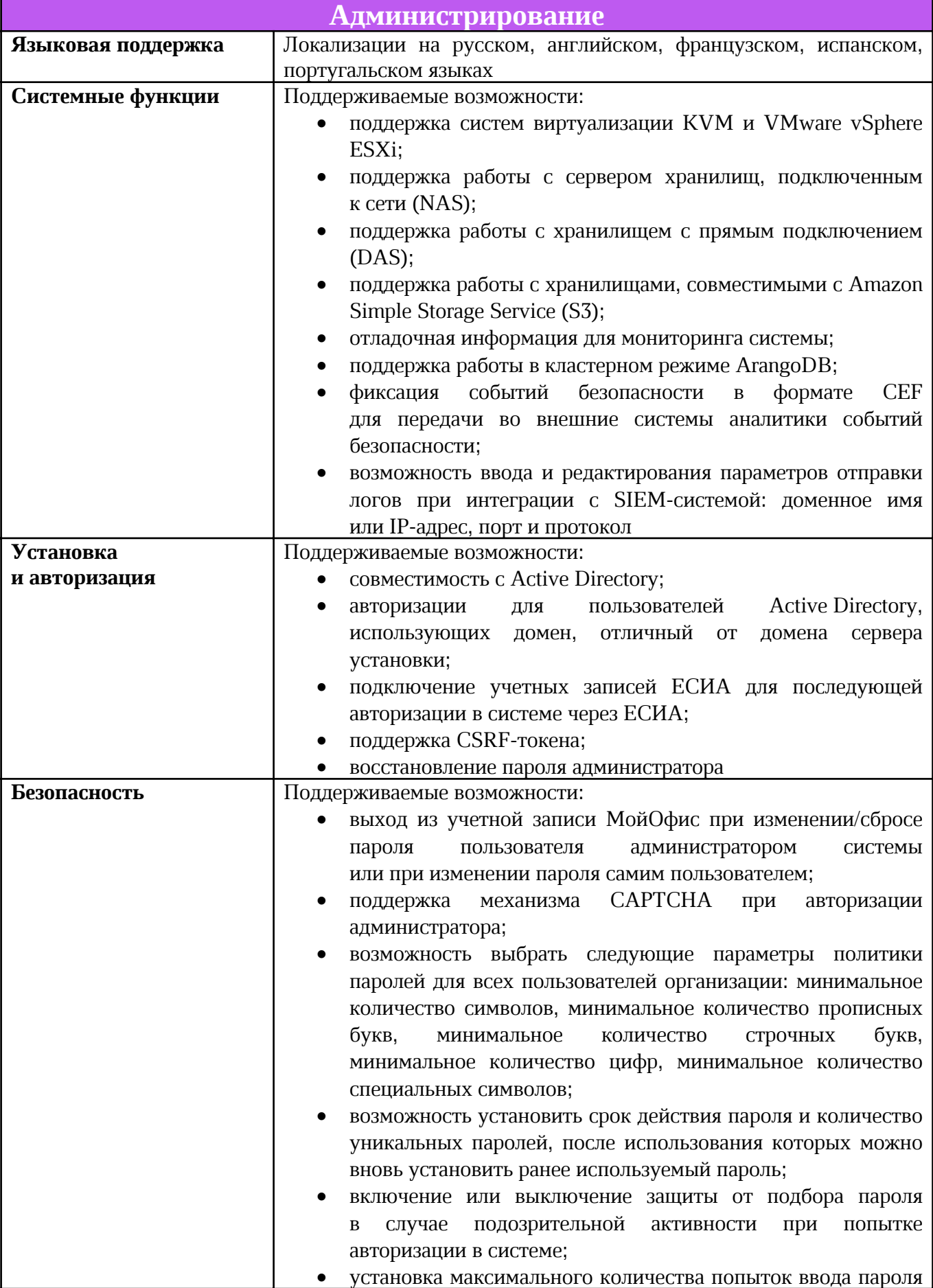

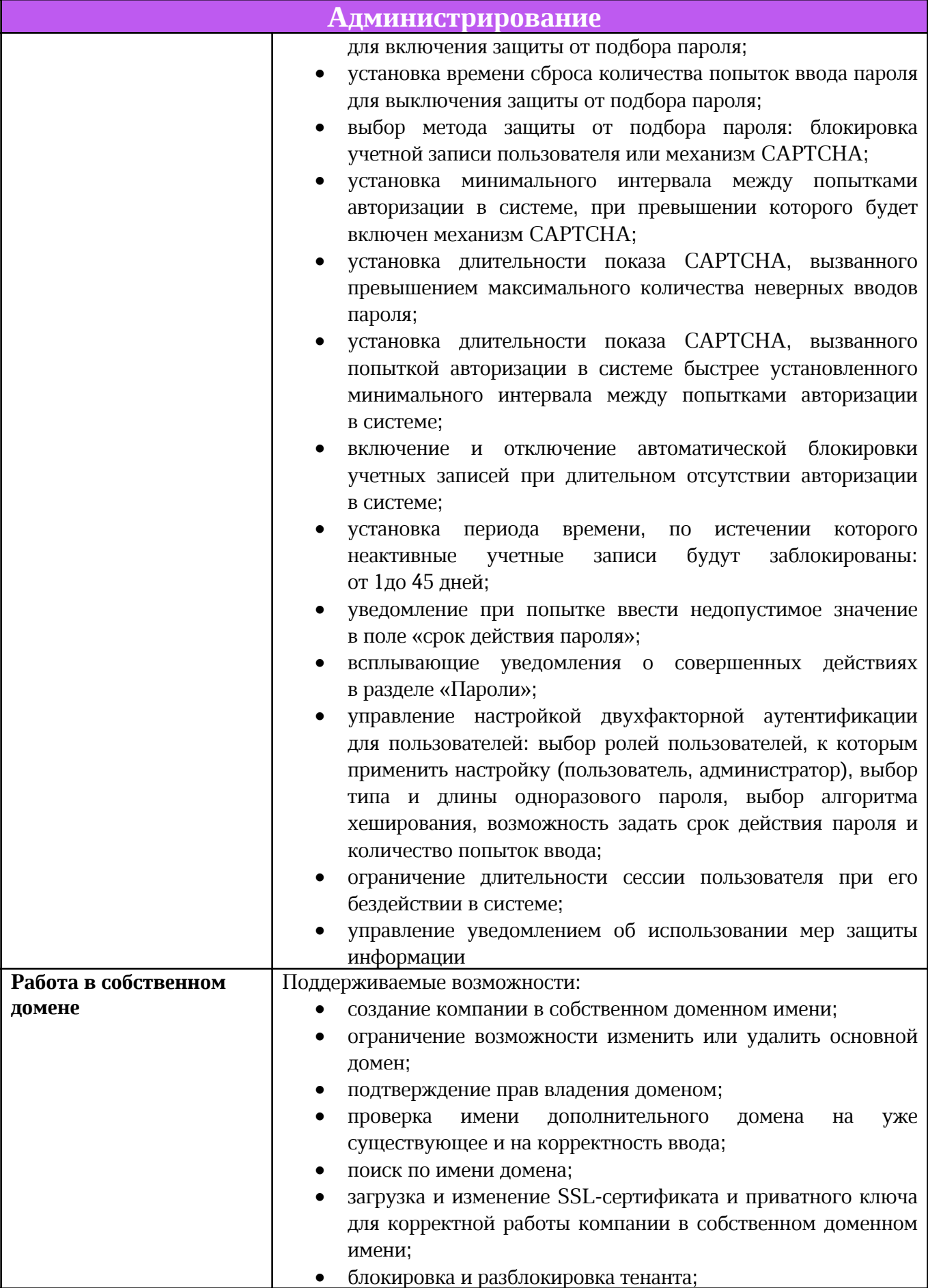

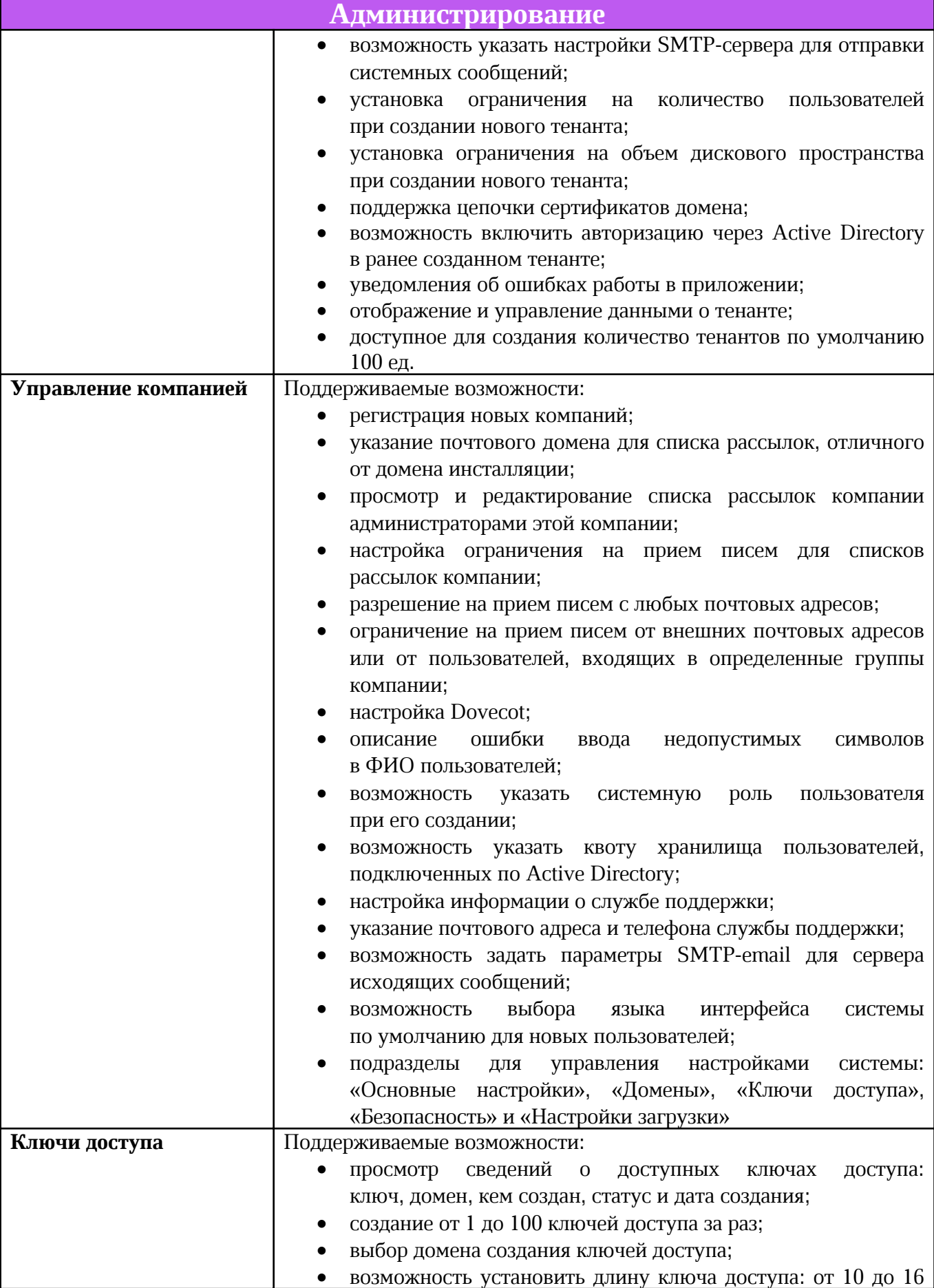

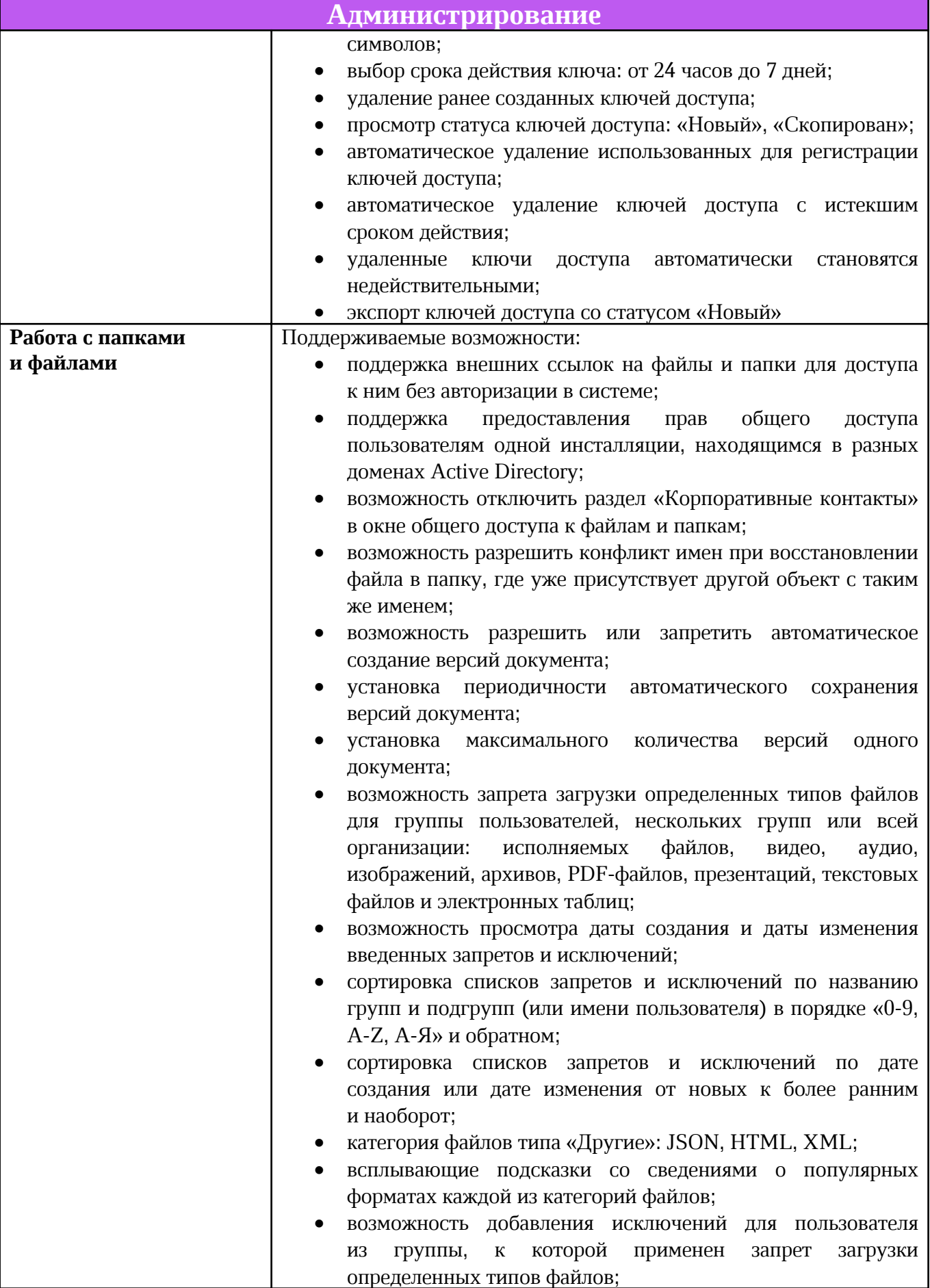

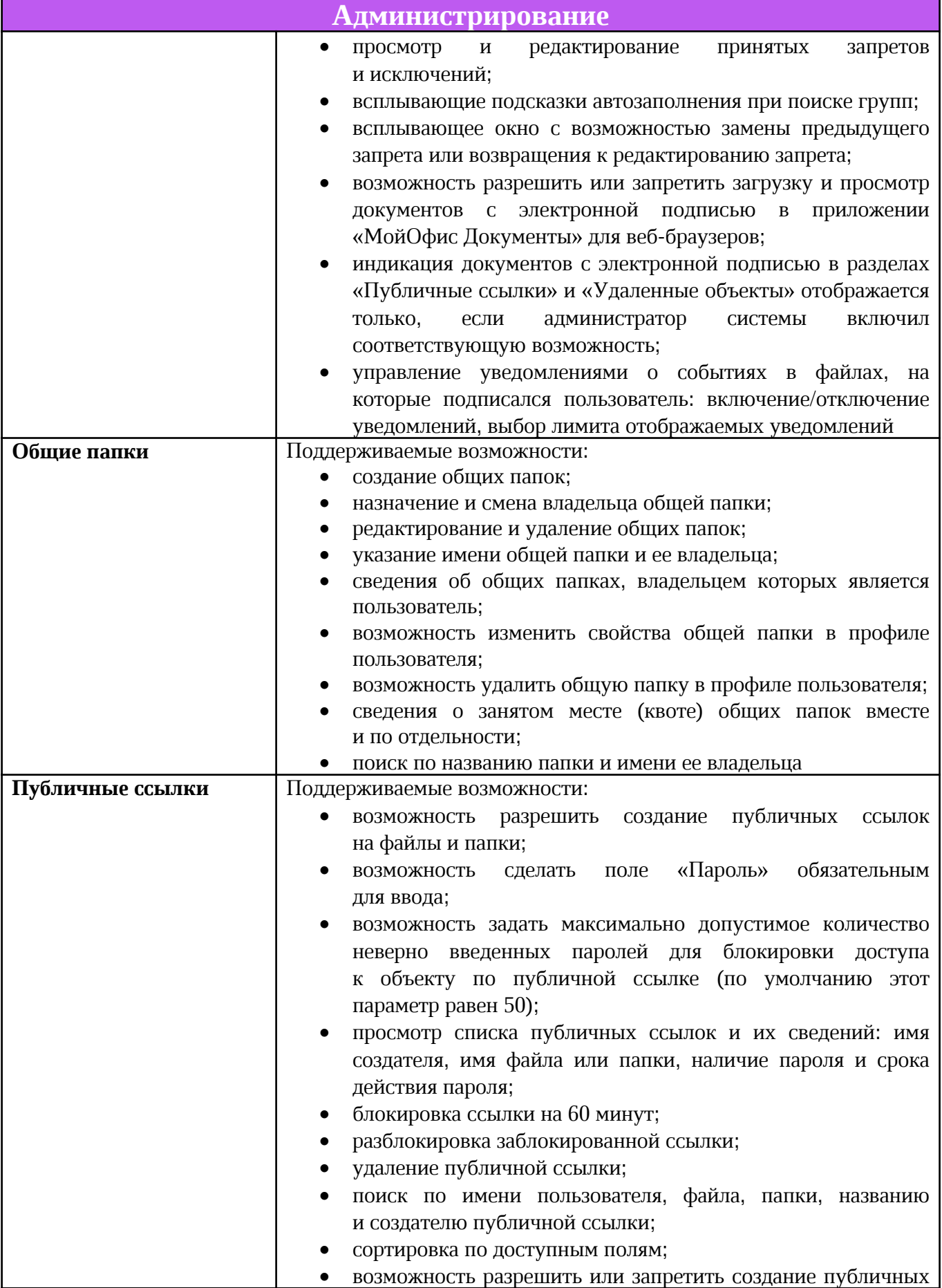

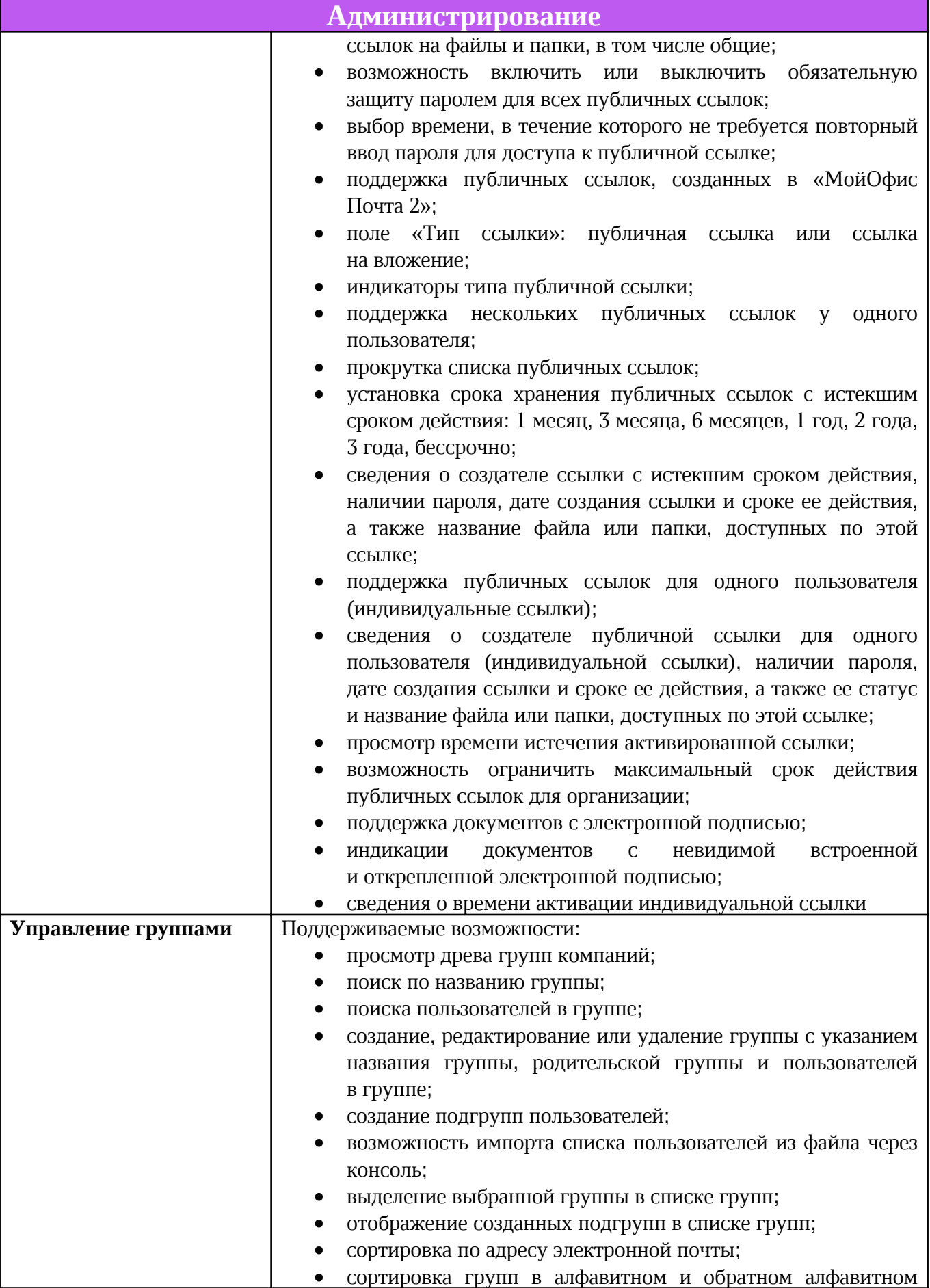

![](_page_15_Picture_542.jpeg)

![](_page_16_Picture_592.jpeg)

![](_page_17_Picture_538.jpeg)

![](_page_18_Picture_567.jpeg)

![](_page_19_Picture_488.jpeg)

Система редактирования и совместной работы

Установка на несколько физических или виртуальных узлов (серверов) с разделением функциональных ролей

Резервирование физических или виртуальных узлов (серверов), используемых для функционирования подсистемы в целях обеспечения отказоустойчивости.

Горизонтальное масштабирование подсистемы (увеличение производительности путем добавления узлов)

Вертикальное масштабирование узлов подсистемы (увеличение производительности путем выделения дополнительных вычислительных ресурсов)

Распределение нагрузки между физическими узлами (серверами) или виртуальными узлами с целью оптимизации нагрузки на каждый отдельный узел

Поддержка исполнения служб подсистемы в среде контейнерной виртуализации

Обеспечение централизованной авторизации и аутентификации пользователей системы

Обеспечение веб-интерфейса подсистем веб-редакторов и веб-клиента файлового хранилища

Обеспечение возможности совместного редактирования текстовых документов, электронных

таблиц и презентаций для одновременно работающих с одним документом пользователей. Результаты редактирования отображаются в реальном времени

Обеспечение возможности стабильной работы по совместному редактированию не менее

10 одновременно работающих с одним документом пользователей

Централизованное хранение настроек подсистем веб-редакторов и веб-клиента файлового хранилища

Обеспечение взаимодействия с подсистемой сервера файлового хранилища для редактирования хранимых документов

Обеспечение отображения изменений документа при совместном редактировании

Возможность установить максимальный размер файла в инсталляции

Возможность установить максимально допустимое количество версий файла

Почтовые уведомления о превышении максимально доступного количества конкурентных лицензий

Базовый мониторинг на основе Prometheus

Настройка интеграции с Active Directory на уровне организации

![](_page_21_Picture_756.jpeg)

Установка на несколько физических и/или виртуальных узлов (серверов) с разделением функциональных ролей

Резервирование физических и/или виртуальных узлов (серверов), используемых для функционирования подсистемы в целях обеспечения отказоустойчивости

Горизонтальное масштабирование подсистемы (увеличение производительности путем добавления узлов)

Вертикальное масштабирование узлов подсистемы (увеличение производительности путем выделения дополнительных вычислительных ресурсов)

Распределение нагрузки между физическими узлами (серверами) или виртуальными узлами с целью оптимизации нагрузки на каждый отдельный узел

Поддержка исполнения служб подсистемы в среде контейнерной виртуализации

Хранение папок, файлов и их метаданных

Хранение базы данных учетных записей системы

Возможность управления правами доступа к файлам

Делегирование доступа к файлам и папкам

Возможность интеграции с единой службой каталога на базе Microsoft Active Directory для централизованного управления учетными записями

Взаимодействие с другими компонентами системы для обеспечения совместного редактирования документов

Взаимодействие с другими компонентами системы посредством REST API

Подключение почтовых систем, поддерживающих протокол SMTP, для отправки почтовых уведомлений

Выбор режима интеграции с почтовой системой: «МойОфис Почта», «МойОфис Почта 2», Mailion или без почтовой системы

Возможность отключения функции отправки приветственных писем новым пользователям, созданным в системе

Возможность использования различных вариантов низкоуровневого хранения: DAS, NAS, S3-совместимое хранилище

Поддержка независимых учетных записей организации со своими пользователями и ограничениями

Поддержка ограничений на размер файлов

Назначение дисковых квот на уровне учетной записи пользователя

Индексация файлов для обеспечения возможности поиска, в т.ч. по содержимому

Поиск файлов, в т.ч. по содержимому, с учетом прав доступа

Поддержка общих папок, содержимое которых не использует квоты пользователей

Делегирование доступа к общим папкам

Обеспечение веб-интерфейса подсистемы администрирования

Создание публичных ссылок на файлы с установкой срока действия и пароля

Блокировка публичной ссылки при неправильном вводе пароля заданное количество раз

Учет «конкурентных лицензий» с использованием сервера лицензирования МойОфис

Поддержка авторизации в продукте «МойОфис Профессиональный» при недоступности почтовой системы «МойОфис Почта 2»

Включение и отключение поиска документов с чатами

Управление доступными языками интерфейса тенанта

Поддержка технологии S3 Multipart Upload

Поддержка загрузки файлов, размер которых превышает 3 Гбайт, при использовании технологии

S3 Multipart Upload

Поддержка поиска по имени по параметрам: автор, тип объекта, дата изменения и расположение

![](_page_22_Picture_293.jpeg)

Поддержка документов с электронной подписью

![](_page_23_Picture_534.jpeg)

![](_page_24_Picture_533.jpeg)

![](_page_25_Picture_626.jpeg)

![](_page_26_Picture_671.jpeg)

![](_page_27_Picture_613.jpeg)

![](_page_28_Picture_619.jpeg)

![](_page_29_Picture_600.jpeg)

![](_page_30_Picture_596.jpeg)

![](_page_31_Picture_623.jpeg)

![](_page_32_Picture_647.jpeg)

![](_page_33_Picture_615.jpeg)

![](_page_34_Picture_580.jpeg)

![](_page_35_Picture_679.jpeg)

![](_page_36_Picture_627.jpeg)

![](_page_37_Picture_638.jpeg)

![](_page_38_Picture_156.jpeg)

![](_page_39_Picture_602.jpeg)

![](_page_40_Picture_575.jpeg)

![](_page_41_Picture_603.jpeg)

![](_page_42_Picture_559.jpeg)

![](_page_43_Picture_431.jpeg)

![](_page_44_Picture_637.jpeg)

![](_page_45_Picture_588.jpeg)

![](_page_46_Picture_562.jpeg)

![](_page_47_Picture_617.jpeg)

![](_page_48_Picture_649.jpeg)

![](_page_49_Picture_263.jpeg)

![](_page_50_Picture_607.jpeg)

![](_page_51_Picture_628.jpeg)

![](_page_52_Picture_653.jpeg)

![](_page_53_Picture_652.jpeg)

![](_page_54_Picture_543.jpeg)

![](_page_55_Picture_529.jpeg)

![](_page_56_Picture_572.jpeg)

![](_page_57_Picture_562.jpeg)

![](_page_58_Picture_621.jpeg)

![](_page_59_Picture_642.jpeg)

![](_page_60_Picture_433.jpeg)

![](_page_61_Picture_612.jpeg)

![](_page_62_Picture_576.jpeg)

![](_page_63_Picture_603.jpeg)

![](_page_64_Picture_591.jpeg)

![](_page_65_Picture_558.jpeg)

![](_page_66_Picture_563.jpeg)

![](_page_67_Picture_337.jpeg)

![](_page_68_Picture_101.jpeg)